УДК 004

ż

## **Использование аудио и видео форматов в HTML5**

*Кизянов Антон Олегович*

*Приамурский государственный университет имени Шолом-Алейхема Студент*

#### **Аннотация**

Данная тема очень интересна потому, что видео и музыка стали самыми используемыми ресурсами сети интернет на данный момент. В этой статье будет разобран простой пример демонстрации новых функций HTML5 в виде audio и video тегов. Читатель узнает, как использовать аудио и видео информацию с помощью новых стандартов HTML5.

**Ключевые слова:** HTML5

# **Using audio and video formats in HTML5**

*Kizyanov Anton Olegovich Sholom-Aleichem Priamursky State University student*

## **Abstract**

This topic is very interesting, because the video and music began to spread through the Internet. In this article, a simple example of demonstrating new functions of HTML5 in the form of audio and video tags will be discussed. The reader will learn how to use audio and video information using the new HTML5 settings. **Keywords:** HTML5

С появлением нового стандарта HTML5 появились и новые функции, одна из них воспроизведение аудио и видео контента, о ней и пойдет речь в этой статье.

Цель исследования – показать, как использовать новые функции работы с аудио и видео информацией в HTML5.

Ранее этим вопросом интересовались Ю. А. Бухштаб, А. А. Воробьев, Н. Н. Евтеева развивали тему «Интерактивные возможности управления потоковым видео в среде HTML5» [1] в которой рассматривается набор управляющих структур на языке XML, предназначенных для обеспечения интерактивного взаимодействия пользователя с плеером в процессе воспроизведения потоковых видеоданных. А. В. Новожилов, Г. С. Акулов с темой «Поддержка браузерами технологий HTML5 и CSS3» [3], а подробнее про вопросы перехода на новые технологии веб-программирования HTML5 и CSS3, которые упрощают процесс создания интерактивных веб-сайтов за счет внедрения новых элементов и атрибутов. О.В. Гаврилова, П.А. Зубковский опубликовали статью «Перспективы HTML5» [2] рассказали

про предпосылки возникновения пятой версии HTML, а также новые возможности стандарта для создания интерактивных сайтов, webприложений, взаимодействия с формами и работой с различными программными интерфейсами.

В HTML5 появилась поддержка аудио и видео элементов. До HTML5 использовались плагины, такие как FlashPlayer и другие. Данная поддержка аудио и видео элементов очень уменьшают зависимость от плагинов, позволяя разработчику внедрять медиа в HTML документы.

Рассмотрим следующий код, чтобы понять, как работать с медиа элементами в HTML5:

```
<!DOCTYPE html>
<html>
   <title> HTML5 Аудио плеер </title>
   <body>
     <audio autoplay = "autoplay" controls = 
       "controls" id = "player">
      \langle source src = "aravind.ogg" \langle \rangle\frac{36}{5} <source src = "aravind.mp3" />
       <p> Ваш браузер не поддерживает медиа тег </p>
     </audio>
     <div>
       <button onclick = "document.getElementById
         ('player').play()">Play</button>
       <button onclick = "document.getElementById('player')
         .pause()">Pause</button>
       <button onclick = "document.getElementById('player').
        volume+ = 0.1" > Vol+ </button> <button onclick = "document.getElementById('player').
        volume - = 0.1" > Vol - \langle/button>
     </div>
   </body>
</html>
```
Как будет выглядеть код в Mozilla Firefox, Internet Explorer, Opera и Google Chrome соответственно, показано на рисунке 1.

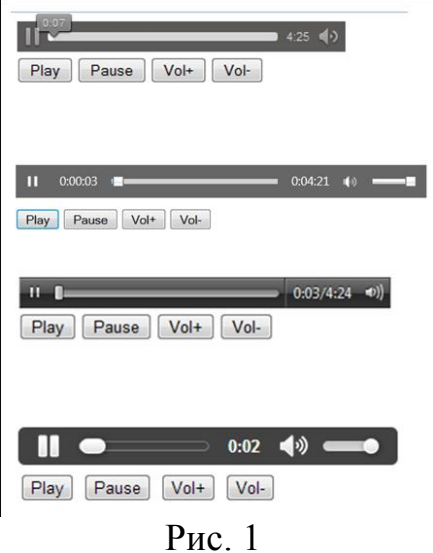

Использовали OGG и MP3 формат аудио. Причиной включения обоих форматов является то, что формат MP3 не является открытым исходным кодом и запатентован. И на данный момент не все браузеры поддерживают формат MP3. Однако некоторые из браузеров поддерживают формат файла OGG с открытым исходным кодом.

• Controls атрибут позволяет пользователю управлять аудиоплеером. Например, можно запускать и приостанавливать плеер, когда это необходимо. Громкость так же можно регулировать как будет удобно пользователю.

• Autoplay атрибут будет запускать песню автоматически без необходимости нажимать на иконку Play.

 Src атрибут используется для указания расположения звуковой дорожки.

Создать аудио плеер с минимальными функциями очень просто с помощью HTML5.

В коде использовался следующий фрагмент:

```
<div>
  onclick =
    "document.getElementById('player').play()">Play</button>
  <button onclick = 
    "document.getElementById('player').pause()">Pause</button>
  <button onclick = "document.getElementById('player').
   volume+ = 0.1">Vol+ </button>
  <button onclick = "document.getElementById('player').
   volume- = 0.1" > Vol- </button>
</div>
```
Он используется для ручного управления проигрывателем, таким образом, может управлять функциями запуска, паузы, уменьшением и увеличением громкости.

Работа с видео на HTML5.

Код видеопроигрывателя очень похож на код аудиоплеера. Рассмотрев следующий код можно понять, как он работает:

```
<!DOCTYPE html>
<html>
   <head>
    <title> Video Player in HTML5 </title>
    <style>
      video {
        box-shadow:0 0 15px #333;
         border-radius:10px;
       }
    </style>
   </head>
   <body>
     <video width = "700" height = "400" id = "video"
```

```
 controls = "controls" autoplay = "autoplay">
      \langle source src = "aravind.ogv"/>
      \frac{3}{x} <source src = "aravind.mp4"/>
     </video>
     <div>
       <button onclick = 
         "document.getElementById('video').play()">Play</button>
       <button onclick = 
         "document.getElementById('video').pause()">Pause</button>
       <button onclick = "document.getElementById('video').
        volume+ = 0.1" > Vol+ </button> <button onclick = "document.getElementById('video').
        volume- = 0.1" > Vol- </button>
     </div>
   </body>
</html>
```
У видео есть несколько атрибутов, отличных от аудиоплеера. Один из них poster атрибут. Poster атрибут помогает нам связать видео с уменьшенным изображением. В Firefox видеоплейер будет отображаться, как показано на рисунке 2:

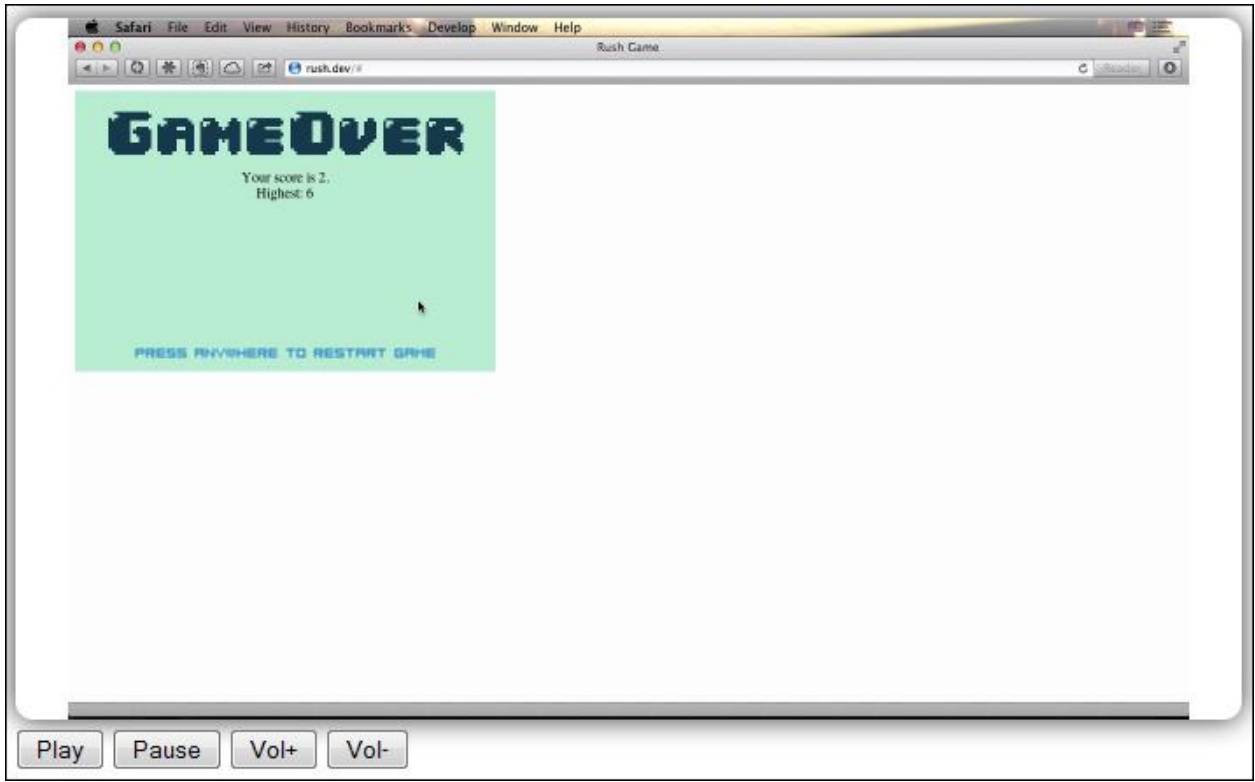

Рис. 2

Внешний вид может отличаться в зависимости от используемого браузера. Видеопроигрыватель выглядит по-разному в Chrome и Opera.

Вывод.

Таким образом, больше не нужны плагины на сайте, чтобы воспроизводить видео и музыку, теперь можно использовать теги HTML5 для решения этих проблем.

## **Библиографический список**

- 1. Бухштаб Ю. А., Воробьев А. А., Евтеева Н. Н. Интерактивные возможности управления потоковым видео в среде HTML5 // Препринты ИПМ им. М.В. Келдыша. 2013. С. 1-19. Ссылка https://elibrary.ru/item.asp?id=19431446 (Дата обращения: 2.01.2018)
- 2. Гаврилова О.В., Зубковский П.А. Перспективы HTML5 // Информационные технологии в образовании, науке, технике и гуманитарной сфере. 2014. С. 74-80. Ссылка https://elibrary.ru/item.asp?id=25354160 (Дата обращения: 2.01.2018)
- 3. Новожилов А.В., Акулов Г.С. Поддержка браузерами технологий HTML5 и CSS3 // Вестник Тамбовского университета. Серия: Естественные и технические науки. 2014. С. 663-665. Ссылка https://elibrary.ru/item.asp?id=21422165 (Дата обращения: 2.01.2018)